### **Lernen mit Spaß: Unterrichtsmedien interaktiv**

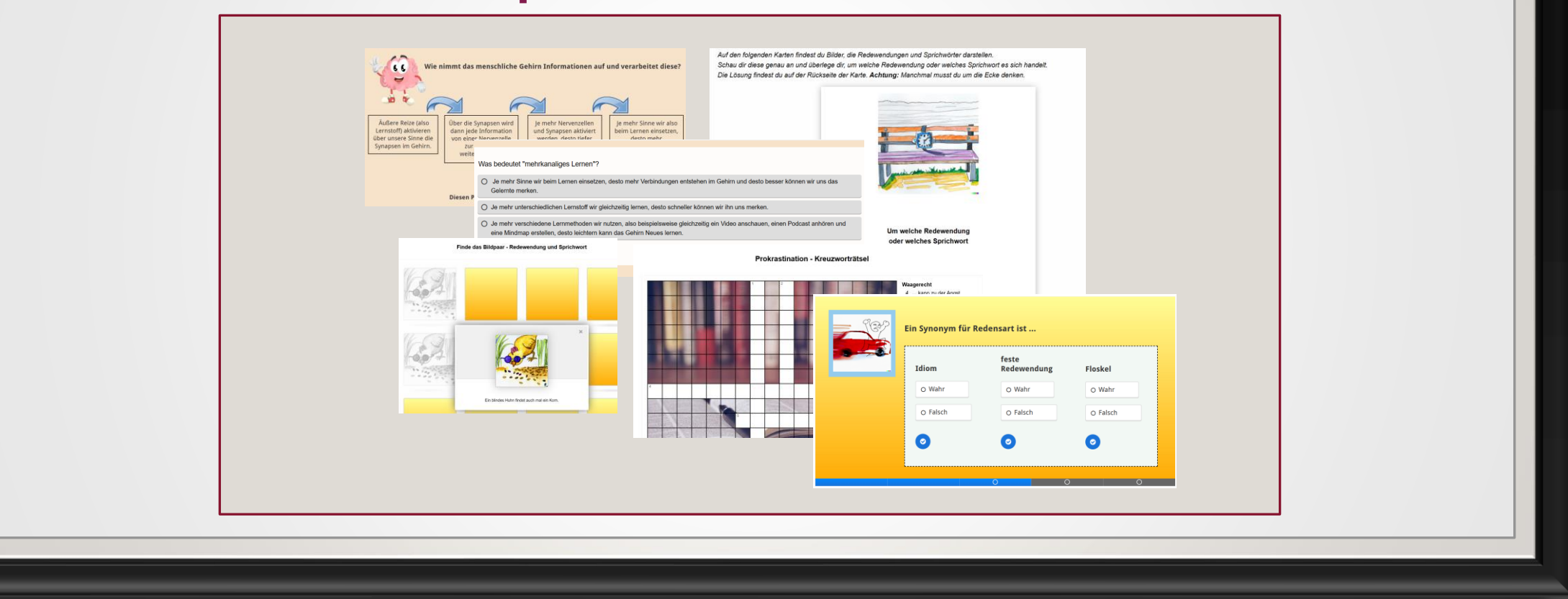

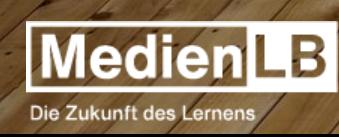

### **Lernen mit Spaß – Lernen mit der MedienLB**

SCHULFILME & INTERAKTIVE MODULE FÜR DEN<br>UNTERRICHT

### Schulfilme

Gute Unterrichtsmedien entlasten Lehrkräfte bei der Vorbereitung des Unterrichts und geben ihnen so Raum für das Wesentliche: Die Schülerinnen und Schüler

### SUCHE

# Berufsbildung # Biologie # Chemie : Deutsch # Elementarbereich # Englisch # Fremdsprache # Geographie Geschichte Gesellschaft # Gesundheit # Grundschule # Informatik # Kunst # Physik # Politik / Sozialkunde # Religion # Sport # Technik # Umwelt # Wirtschaft

SCHULFILME & INTERAKTIVE MODULE FÜR DEN UNTERRICHT

### Interaktive Module

Alle (mittlerweile 15.000) interaktiven Module wurden mit der browserbasierten, aber auch offline verfügbaren Software H5P erstellt.

Die interaktiven Module geben den Lernenden unmittelbares Feedback, Sie bieten die Möglichkeit der Binnendifferenzierung und der Anpassung an das individuelle Lerntempo.

Selbstverständlich lassen sich alle Medien in die gängiger Lernmanagementsysteme integrieren.

- 2006 gegründet aus der Praxis für die Praxis
- Produktion von ca. 80 Unterrichtsfilmen pro Jahr
- Umfangreiches klassisches und interaktives Arbeitsmaterial
- Schwerpunkt auf unterrichtspraktischen Aspekten
- Lehrplananalysen zu jedem Projekt
- Seit 2019 interaktive Aufgaben mit H5P
- Erfahren Sie mehr über die MedienLB unter [www.medienlb.de](https://www.medienlb.de/)

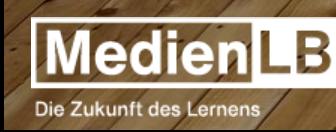

### INTERAKTIVE MODULE IN H5P FINDEN SICH IN:

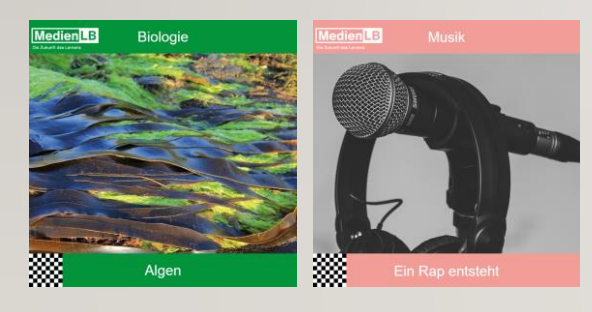

- Film Filmausschnitte
- Arbeitsblätter
- Interaktive Aufgaben
- Testfragen & Lösungen
- Glossar

### **Filme und Begleitmaterial Interaktive Arbeitshefte Lerneinheiten**

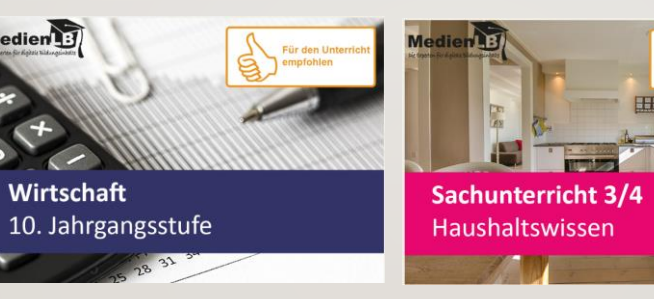

- 50 Aufgaben
- Unteraufgaben
- u.a. Einbindung von Video
- unterschiedliche Aufgabentypen
- Wissensvermittlung & -kontrolle

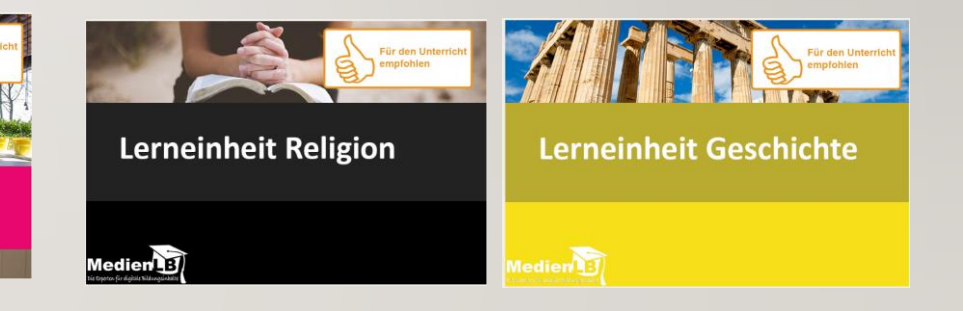

- 10 Aufgaben
- Unteraufgaben
- unterschiedliche Aufgabentypen
- Wissensvermittlung & -kontrolle
- VR-Material: 360° Rundum-Blick

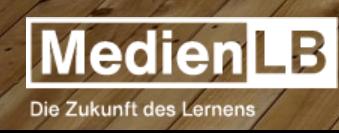

# **(K)EIN ALTER HUT** DIGITALISIERUNG UND INTERAKTIVITÄT

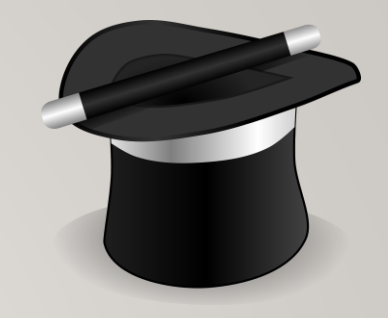

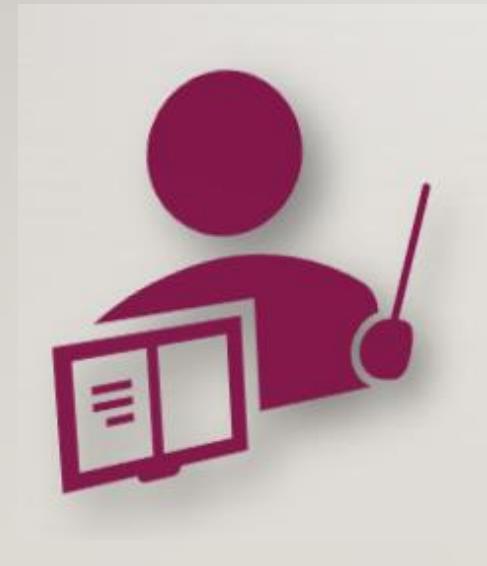

- **Digitalisierung** ist eine Methode, bestehende Dokumente, Bilder, Filme etc. in elektronische Form zu übersetzen
- **Digitalisierung** erleichtert das Bearbeiten, Vervielfältigen und Ablegen von Dokumenten, Bildern, Filmen usw.
- **Interaktivität** hat mehrere Bedeutungen, u.a.
	- 1. Unterschiedliche digitale Aufgabentypen
	- 2. Das Zusammenspiel unterschiedlicher Medien, dazu zählt auch der Besuch außerschulischer Lernorte wie Wald, Museum etc.
	- 3. Einzel- & Gruppenarbeit, Stillarbeit, Diskussion

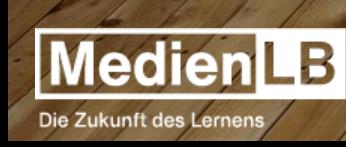

# **GEOGRAPHIE**

# FILM: MEDIEN KOMBINIERT

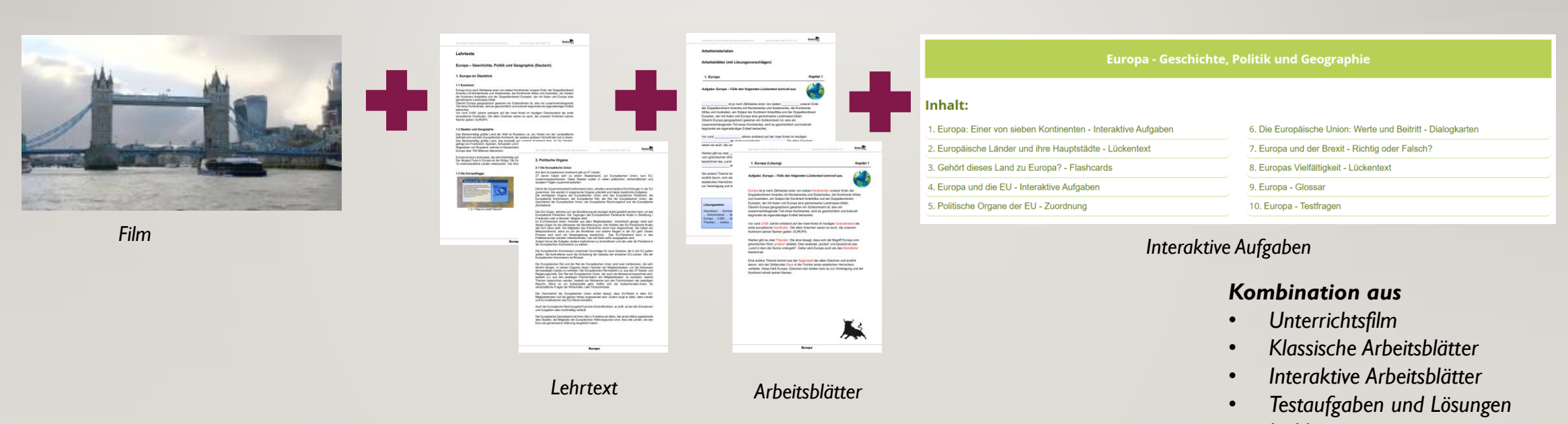

- *Linklisten*
- *Bildern*
- *Anregungen zur Gruppenarbeit*

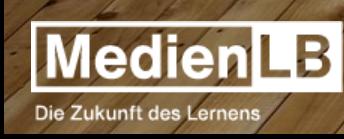

# BEISPIELE FÜR INTERAKTIVE AUFGABEN LERNEINHEIT: FISCHOTTER

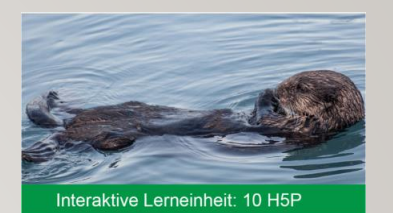

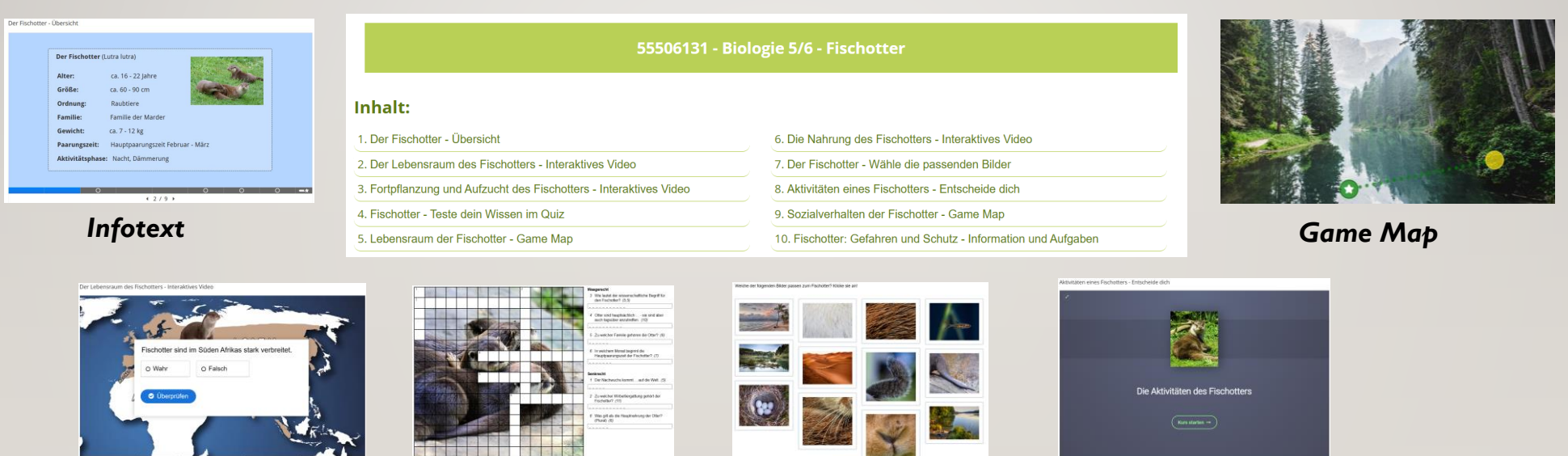

### *Interaktives Video Kreuzworträtsel*

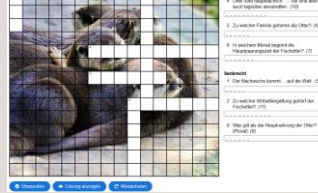

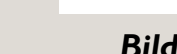

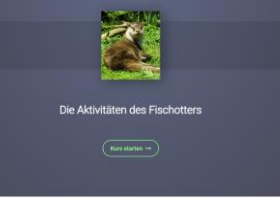

### *Bildauswahl Branch Szenario*

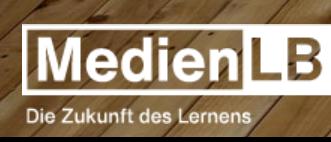

# Virtual Reality 360° Rundum-Blick mit H5P

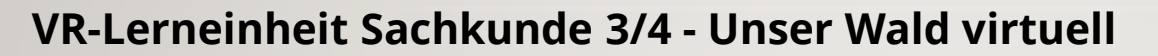

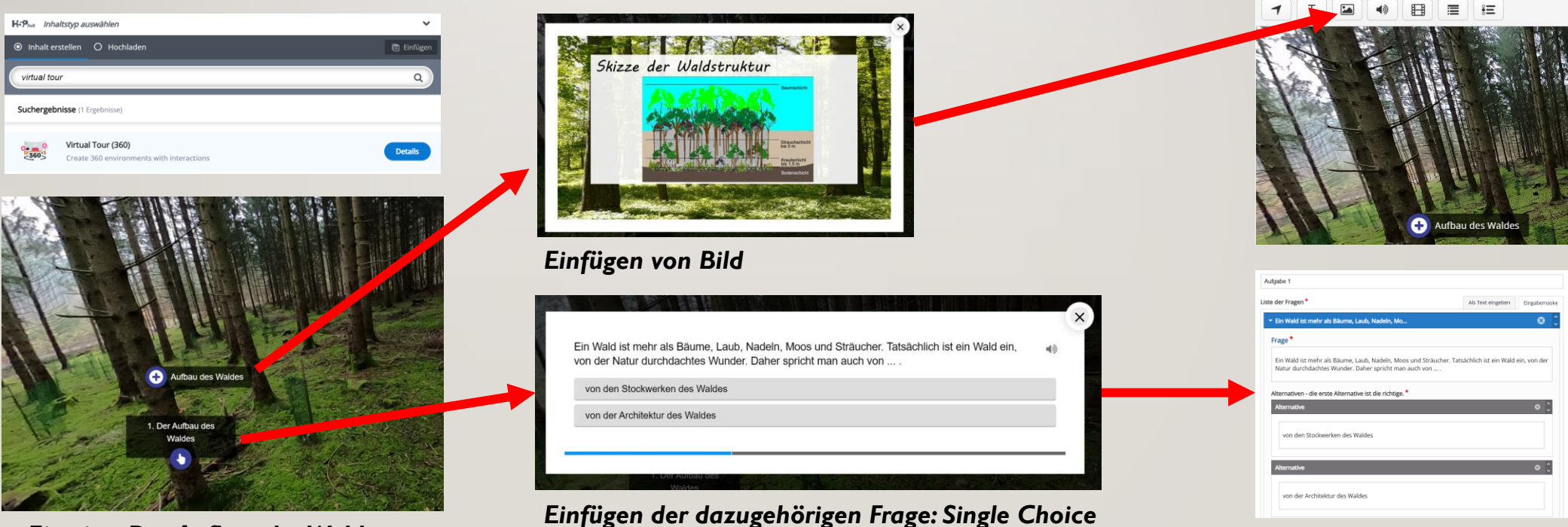

*Einstieg: Der Aufbau des Waldes*

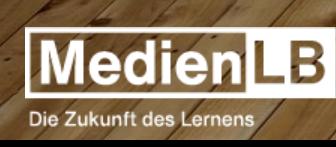

### MÖGLICHEVERORTUNG INTERAKTIVER MEDIEN IM STUNDENVERLAUF

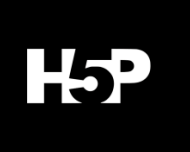

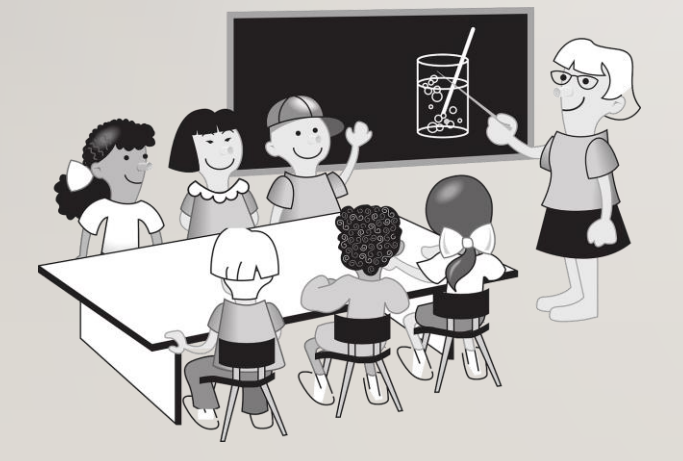

- **Erarbeitungsphase** mit z.B. mit *interaktiven Videos*
- **Informationsarbeit** *durch Text und Bild*
- **Einbindung** *weiterer Medien durchVerlinkung*
- **Wissenssicherung** durch *Multiple Choice-Elemente/Lückentexte/Summary*
- **Vertiefung** durch *Quiz-Sets*

… in Kombination mit dem Ausflug in den Wald oder ins Museum, den handschriftlichen Notizen oder auch der Gruppendiskussion

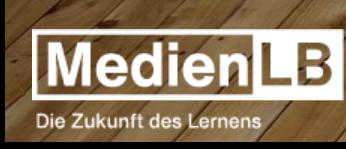

### INTERAKTIVE LERNINHALTE: SELBSTREGULIERUNG UND -STEUERUNG

Interaktive Lerninhalte unterstützen die Prozesse des selbstregulierenden und selbstgesteuerten Lernens

- **Strategien zur Selbstregulierung** in Bezug auf Planung, Durchführung, Bewertung von Lernhandlungen
- **Strategien zur Selbststeuerung von Lernvorgängen** in Bezug auf das Erkennen/Entscheiden über Thema, Zeitpunkt, Methode und Ziel des Lernens
- **Strategien zur Art des Lernens** und damit der Eigenverantwortung beispielsweise in Bezug auf das individuelle Lernen oder in Gruppen
- **Selbstständiges Lernen** als Kompetenzerwerb zum lebenslangen Lernen

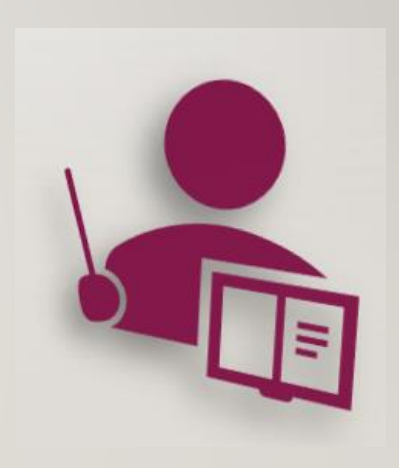

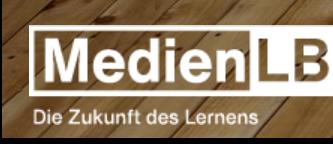

# INTERAKTIVE ARBEITSHEFTE MIT H5P - INHALTLICHE BESONDERHEITEN

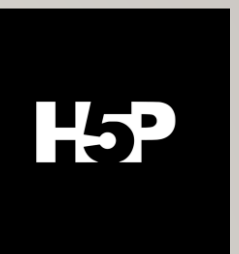

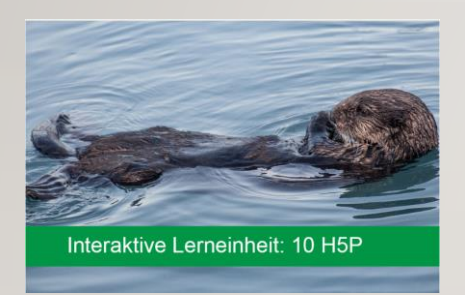

Wirtschaft 10. Jahrgangsstufe

- Erstellung eigenen Materials; Lernsequenzen
- Anpassung oder Vorlage für Unterrichtsstunden | Vertretungsstunden
- Unterschiedliche Aufgabentypen erhöhen die Motivation
- Ansprache sämtlicher Lerntypen durch Einbindung unterschiedlicher Medien
- Die unmittelbare Rückmeldung verhindert ein Verfestigen von falsch Gelerntem
- Schülereigene Kontrolle
- Wiederholungen der Aufgaben unbegrenzt möglich
- Lernen kann orts- und zeitunabhängig gestaltet werden

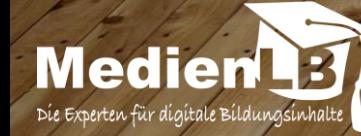

### INTERAKTIVE ARBEITSHEFTE MIT H5P - TECHNISCHE ASPEKTE

- $H5P = HTML 5$  Package
- Programm zur Erstellung interaktiver Lehr- und Lernaufgaben
- Erstellung und Nutzung über Computer und mobile Endgeräte
- Webbasierte Anwendung, funktioniert geräte- und betriebssystemunabhängig
- Kein Erwerb zusätzlicher Lizenzen
- Kein Aneignen komplizierter Softwarekenntnisse zur Anwendung
	- 1. Einfache Programmierung
	- 2. Einfache Anwendung
- Einbindung in Learn-Management-Systeme

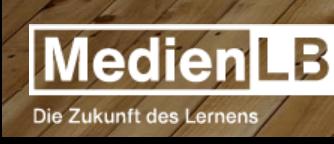

H<sub>5</sub>P

### **HINWEISE** ZUR ERSTELLUNGVON TAFELBILDERN

- Nutzung lizenzfreier Bilder
- Übersichtlichkeit nicht zu viele Aktivitäten und Informationen auf eine Seite: Sie haben viel mehr Platz als auf der Kreidetafel
- Farbgestaltung
	- stets ein heller Hintergrund in gedeckten Farben
	- niemals rote Schrift auf grünem Hintergrund oder umgekehrt
	- nie mehr als 2 Schriftgrößen oder Arten der Hervorhebung
- Leitsatz: SPIELEN UND AUSPROBIEREN

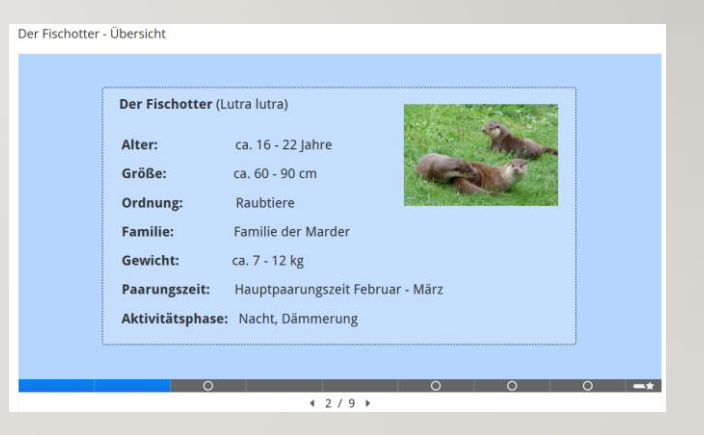

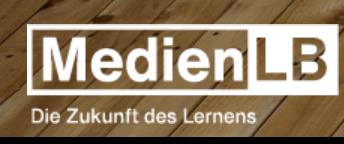

### SCHULUNGSKONZEPT - PRAXIS STEHT IM FOKUS

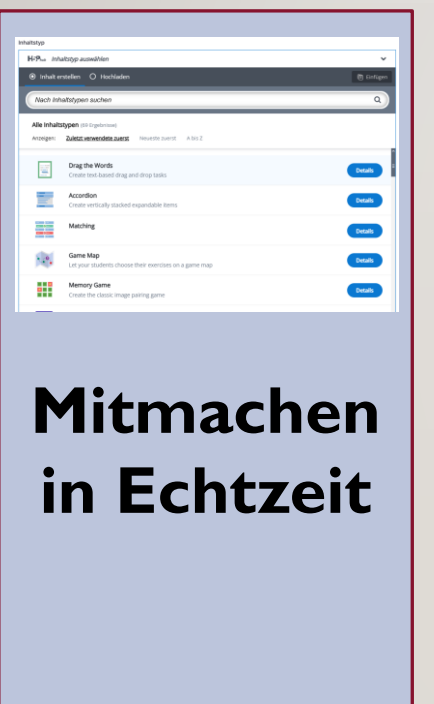

- Die Schulungen von MedienLB werden online, in der Regel über Teams, durchgeführt.
- Die Schulungen zeichnen sich durch einen hohen Praxisanteil aus.
- Die Teilnehmerinnen und Teilnehmer bekommen die Gelegenheit, selbst Tafelbilder zu erstellen. Diese reichen von einfachen bis zu komplexen Beispielen.
- Im Fokus steht die Entwicklung des Verständnisses für Handhabe der Software.
- Hierbei können die Teilnehmerinnen und Teilnehmer je nach technischer Möglichkeit über den Remotezugriff direkt auf dem Trainerrechner mitarbeiten oder über einen parallelen Zugang auf eine Trainingsplattform von MedienLB zugreifen.
- Der Zutritt zur Trainingsplattform erfolgt anonym über vorgegebene Zugangsdaten.

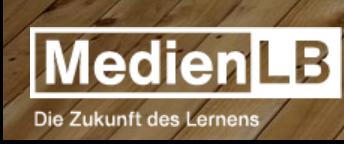

H<sub>5</sub>P

# WEITERE BEISPIELE FÜR AUFGABENTYPEN

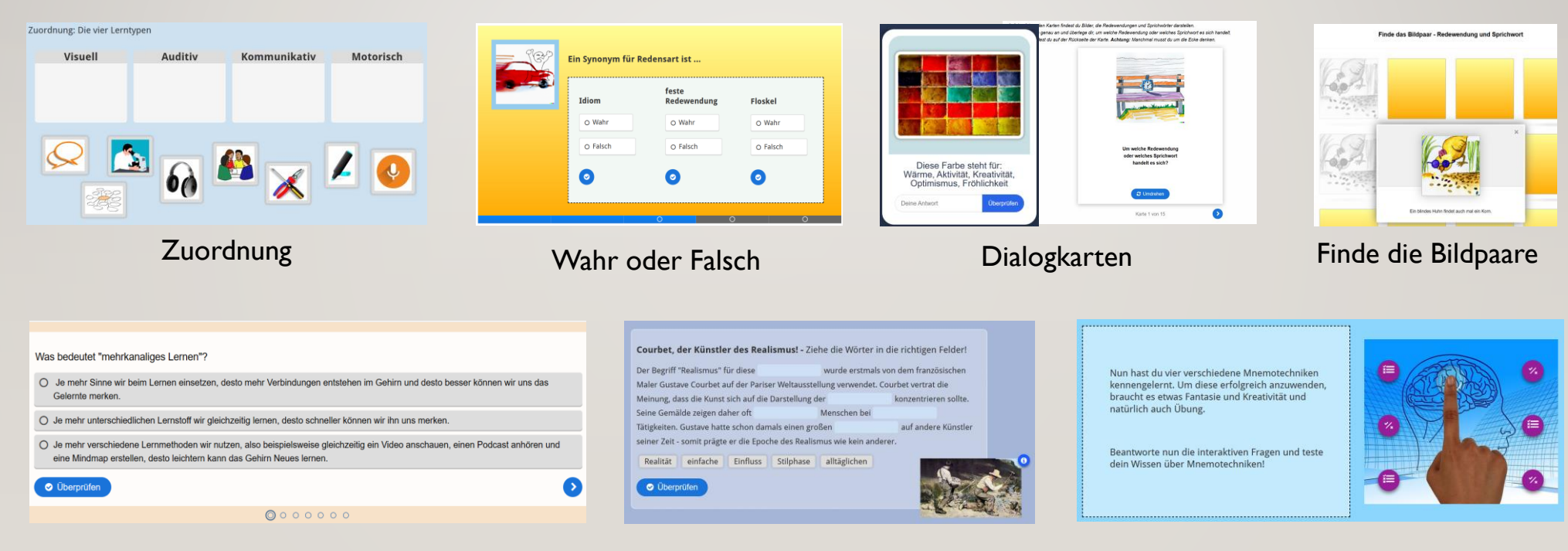

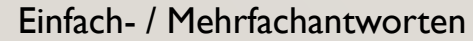

Lückentext Kombinationen

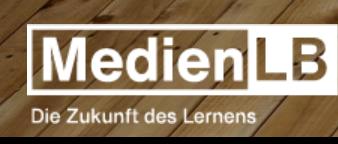

H<sub>5</sub>P

### NACH DER SCHULUNG: ANREGUNGEN

Beispiele für Aufgabentypen von MedienLB [www.klassenarbeiten.online/autologinurl/32/r](http://www.klassenarbeiten.online/autologinurl/32/rsRSNc0EvT9Y4pEsJLckgKiazmAJyIA16TVSwJ8adrI) [sRSNc0EvT9Y4pEsJLckgKiazmAJyIA16TVSwJ8ad](http://www.klassenarbeiten.online/autologinurl/32/rsRSNc0EvT9Y4pEsJLckgKiazmAJyIA16TVSwJ8adrI) [rI](http://www.klassenarbeiten.online/autologinurl/32/rsRSNc0EvT9Y4pEsJLckgKiazmAJyIA16TVSwJ8adrI)

Zugang H5P für den Eigengebrauch z.B. über <https://app.lumi.education/>

Erklärung der Aufgabentypen und ihr Einsatz klassifiziert nach Operatoren <https://ebildungslabor.github.io/H5P/>

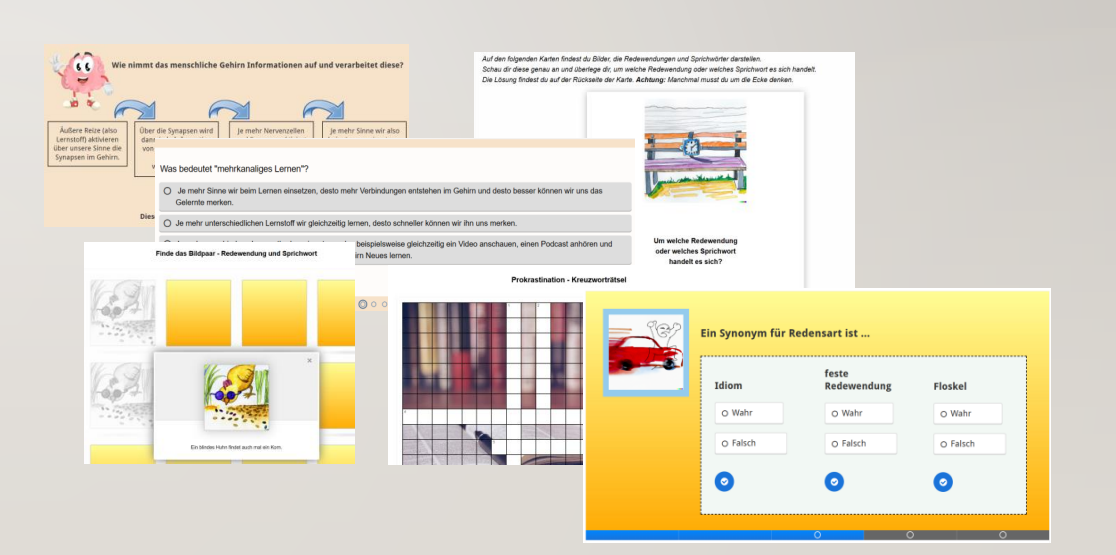

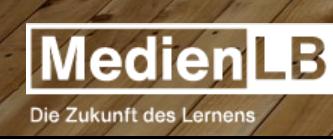

Hsp

# **WIR UNTERSTÜTZEN SIE GERN!**

**Telefon: 08151 / 55071-20 www.medienlb.de**

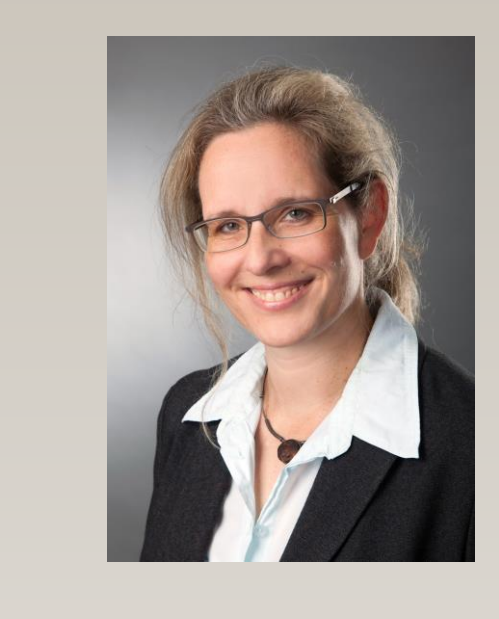

Andrea Röhr Redaktion / Schulung

andrea.roehr@medienlb.de

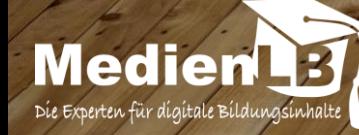